The copy filmed here has been reproduced thanks to the generosity of:

> Library Agriculture Canada

Tha images appeering hera ara the best quelity possible considering the condition and legibility of the original copy and in keeping with the filming contract specifications.

Original copies in printed paper covers are filmed beginning with the front cover and ending on the last page with a printed or illustrated impression, or the back cover when appropriata. All other original copies are filmed beginning on the first paga with a printad or illustrated impression, and anding on the lest paga with a printed or illustrated impression.

The last recordad frame on aach microfiche shall contain tha symbol  $\rightarrow$  (meaning "CON-TINUED"), or the symbol  $\nabla$  (maaning "END"), whichevar applias.

Maps, plates, charts, etc., may be filmed at different reduction ratios. Those too large to be entirely included in one exposure are filmed beginning in the upper left hand corner, left to right end top to bottom, as many fremes as required. The following diagrams illustrate the method:

L'exemplaire filmé fut reproduit grâce à la générosité de:

> **Bibliothèque** Agriculture Canada

Las imeges suiventes ont été raproduitas evac la plus grand soin, compte tenu de la condition at de le netteté de l'exempiaire fiimé, et en conformité evec les conditions du contrat de filmage.

Les axemplaires origineux dont la couverture en papiar ast imprimée sont filmés en commençant par le premier plat et en terminant soit par la dernière pege qui comporte une empreinte d'impression ou d'iilustration, soit par le second plet, selon le ces. Tous les eutres exempleires originaux sont filmés en commancent par la première pege qui comporte une empreinte d'impression ou d'iilustration et en terminant par la dernière page qui comporte une talle empreinte.

Un das symboles sulvants apparaître sur le dernière imege de chaque microfiche, seion le ces: le symbole — signifie "A SUIVRE", le symbole  $\nabla$  signifie "FIN".

Les certes, pienches, tableaux, etc., peuvent être filmés à des taux de réduction différents. Lorsque le document est trop grand pour être reproduit en un seul cliché, il est filmé à partir du l'engle supérieur geuche, de gauche à droite, at de heut en bes, an prenent ia numbra d'imeges nécesseire. Les diagrammes suivants illustrant la méthoda.

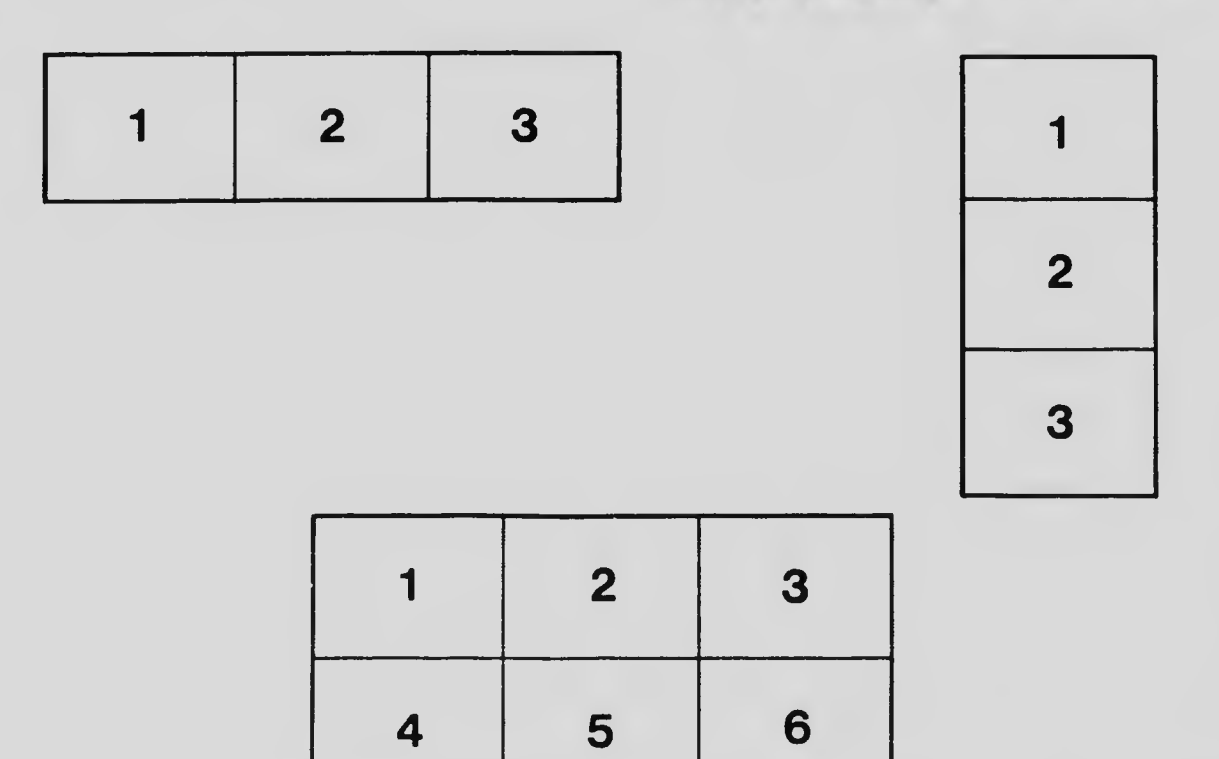